# فهرست

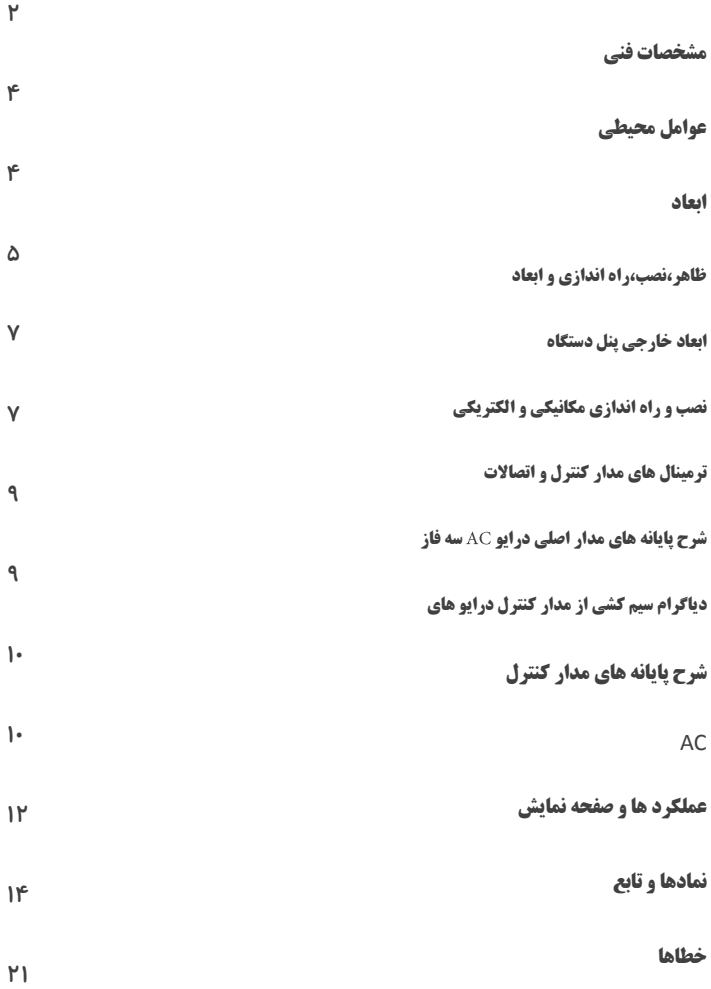

 $\{ 1 \}$ 

# مشخصات فنی **3000G**

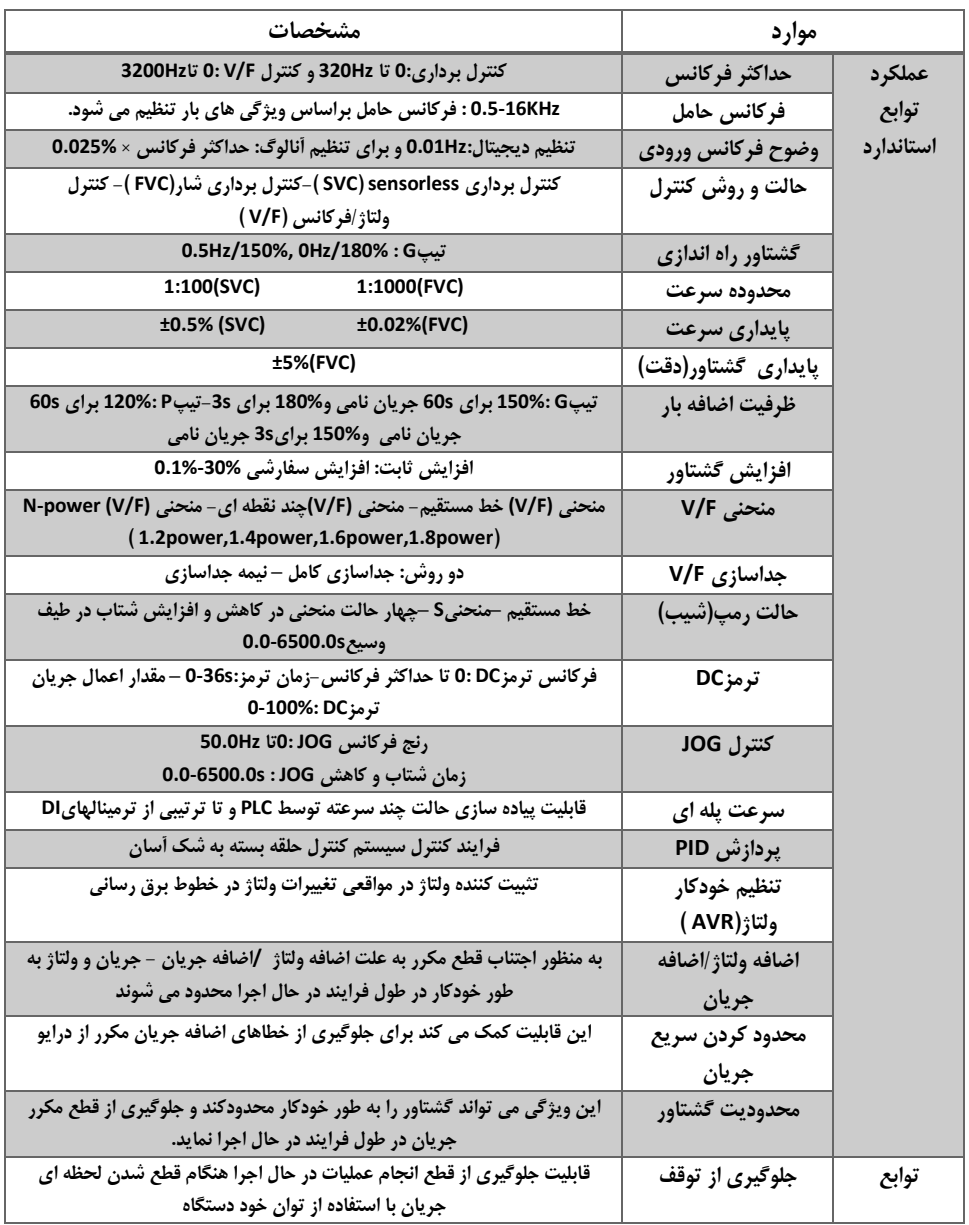

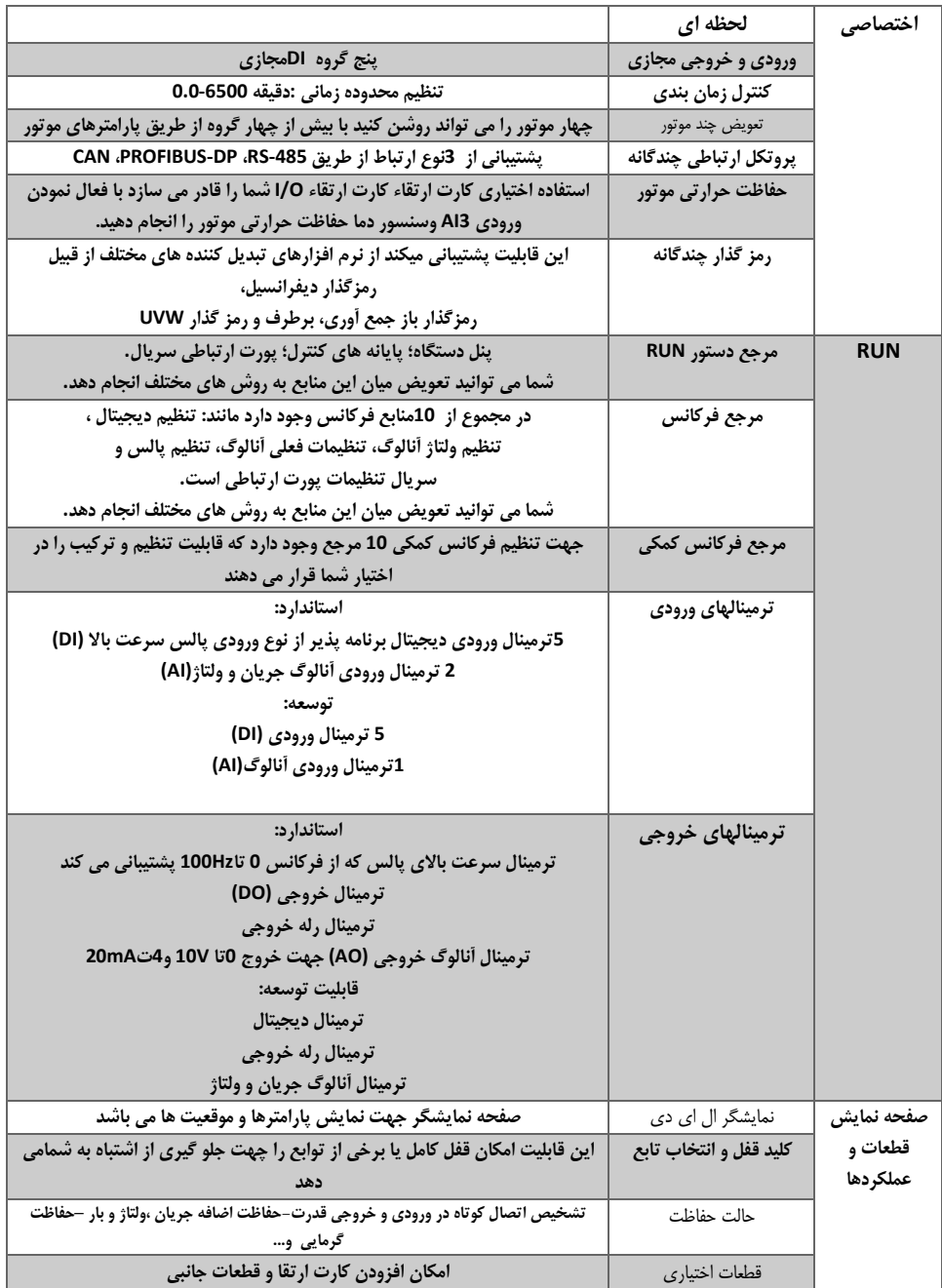

3

 $\{$ 

# **مشخصات فنی (عوامل محیطی)** |

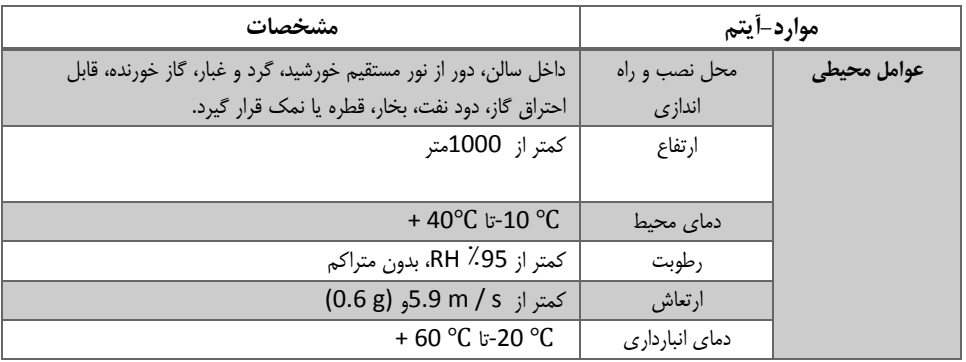

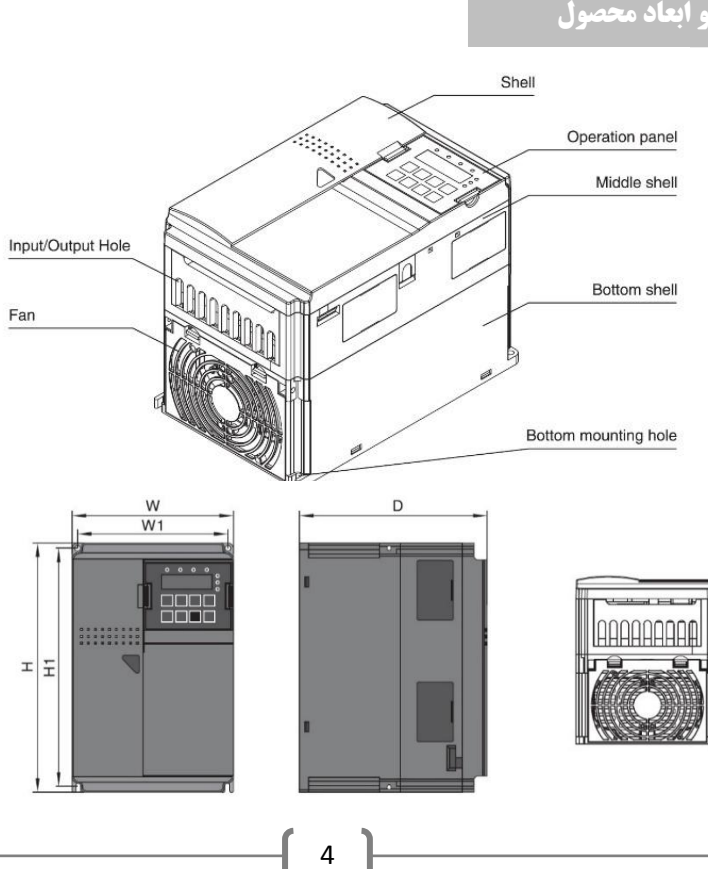

## ظاهر و ابعاد محصول

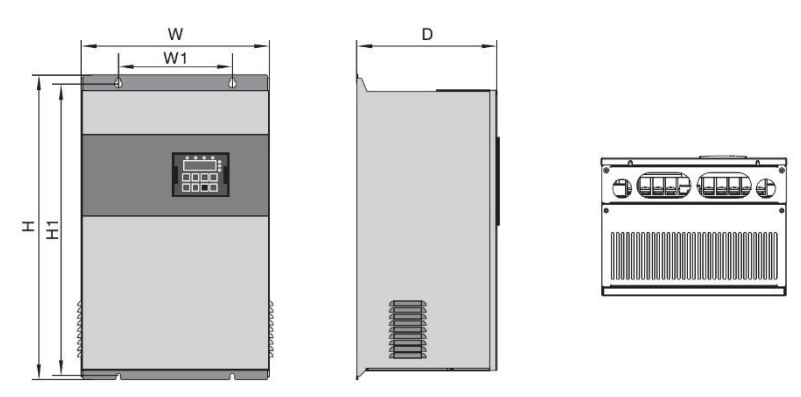

ظاهر **3000G**، ابعاد نصب و راه اندازی به شرح زیر )میلی متر(

• مشخصات ظاهری **3000G** به شرح زیر:

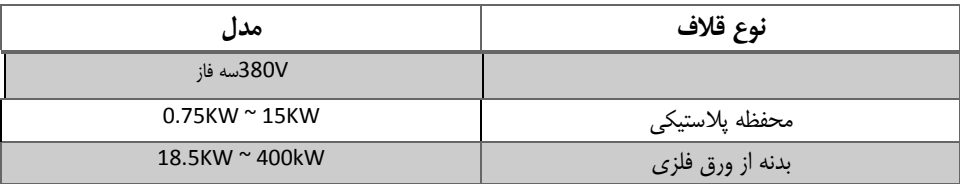

## ظاهر ،نصب و راه اندازی و ابعاد

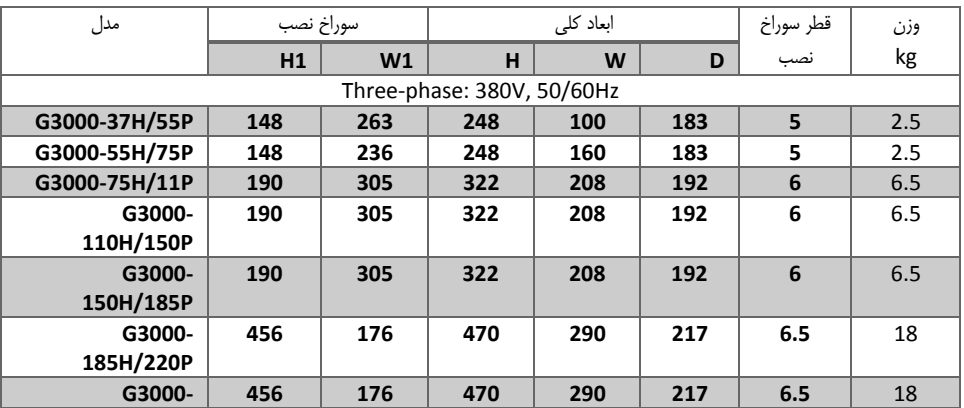

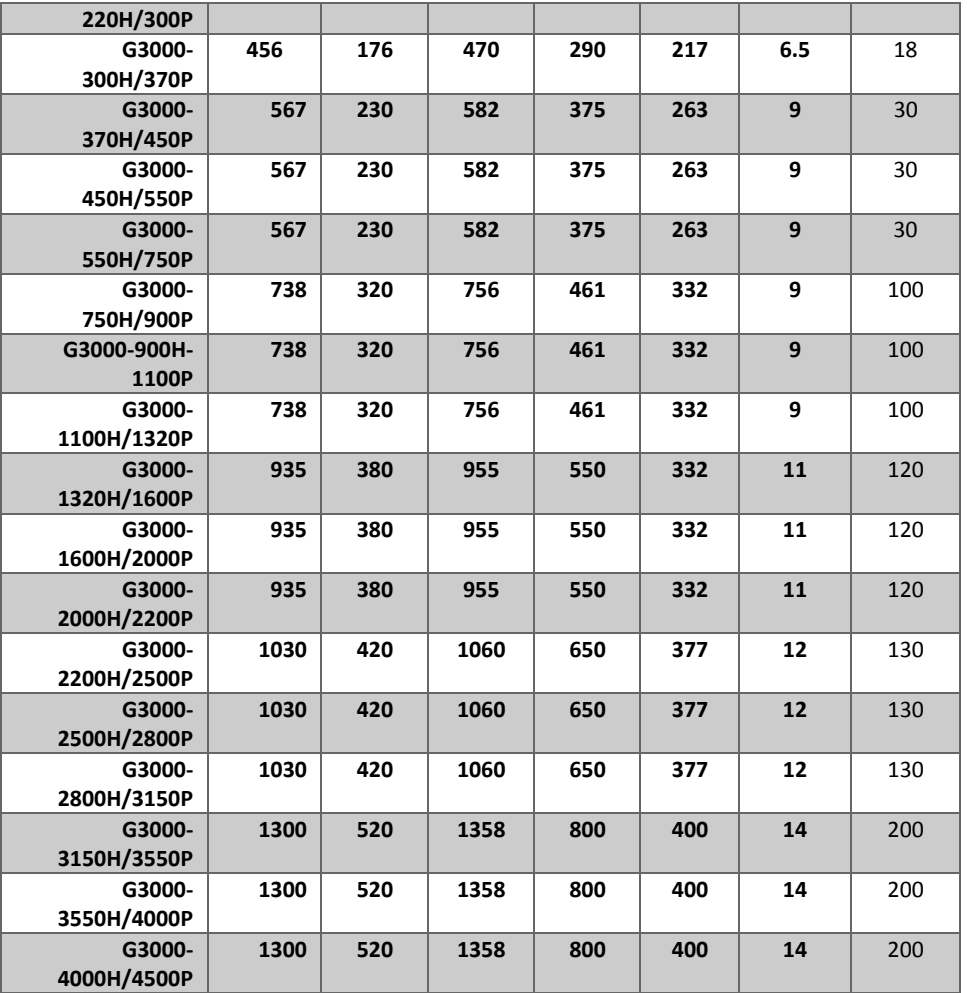

## ابعاد خارجی پنل دستگاه

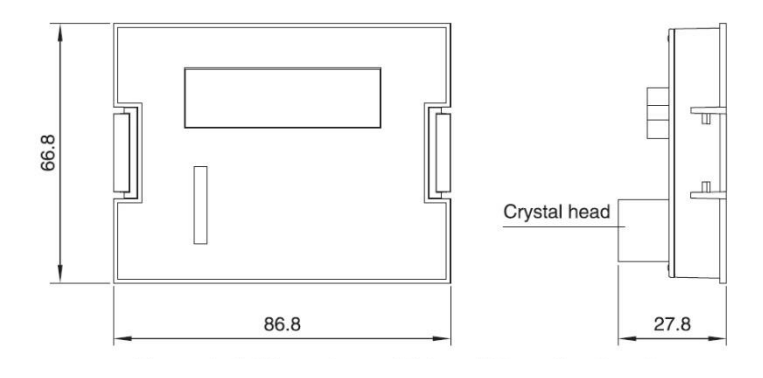

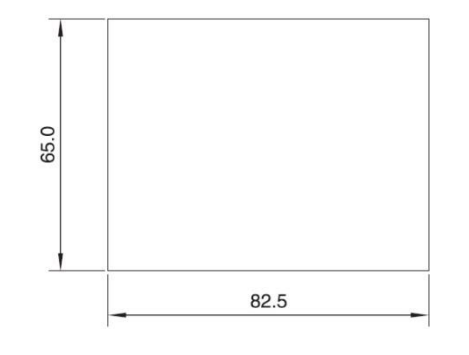

## نصب و راه اندازی مکانیکی و الکتریکی

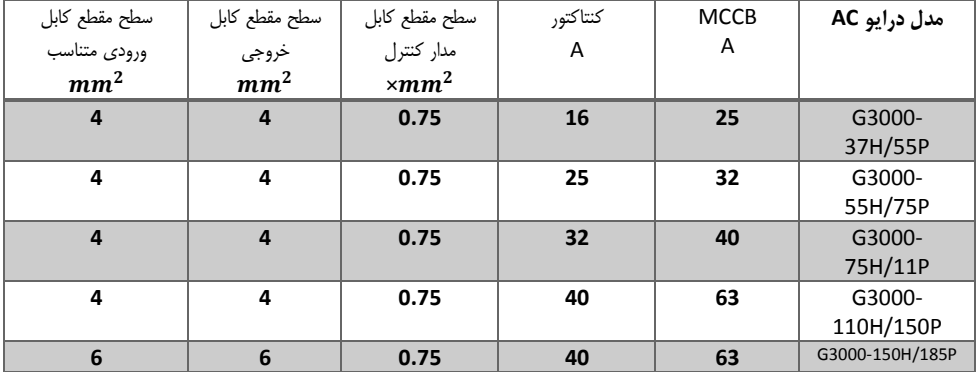

دفترچه راهنمای درایو G3000

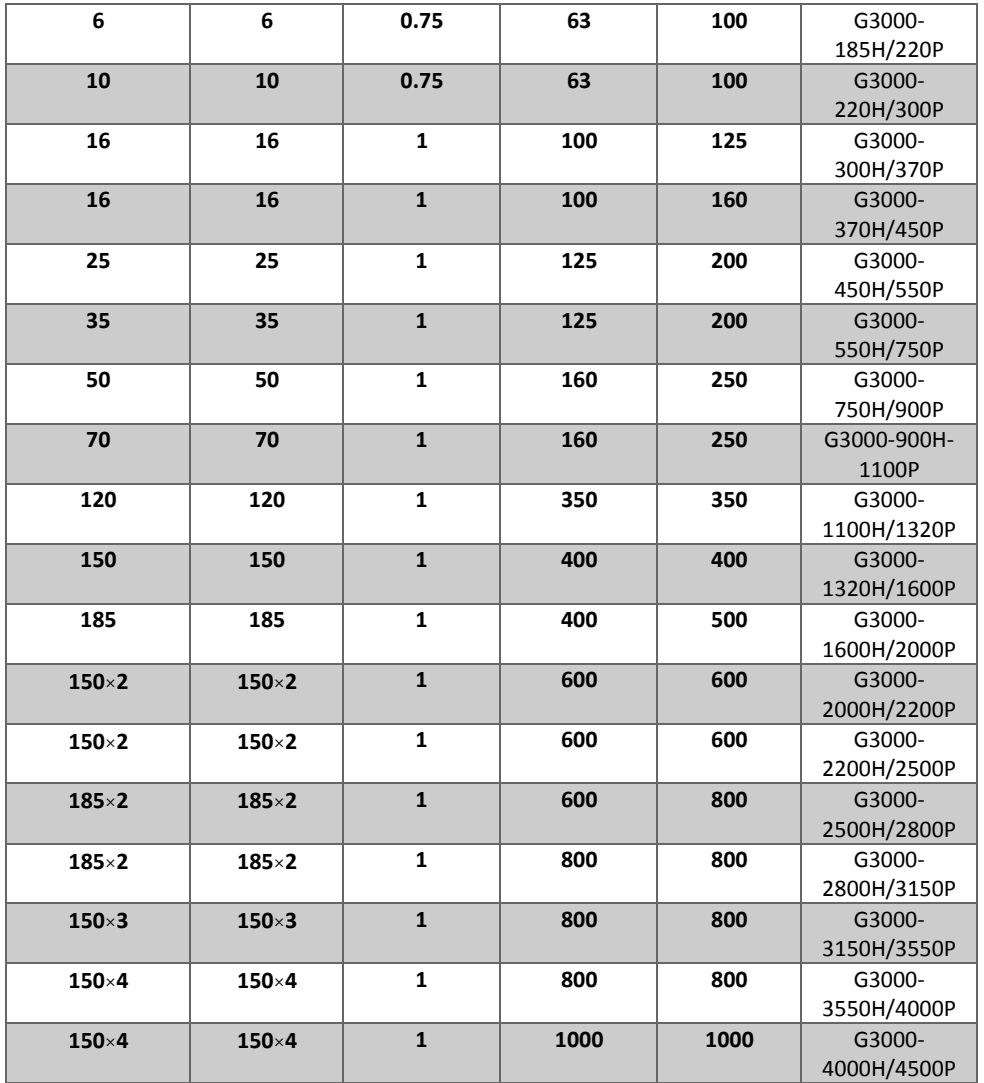

## شرح پایانه های مدار اصلی درایو **AC** سه فاز

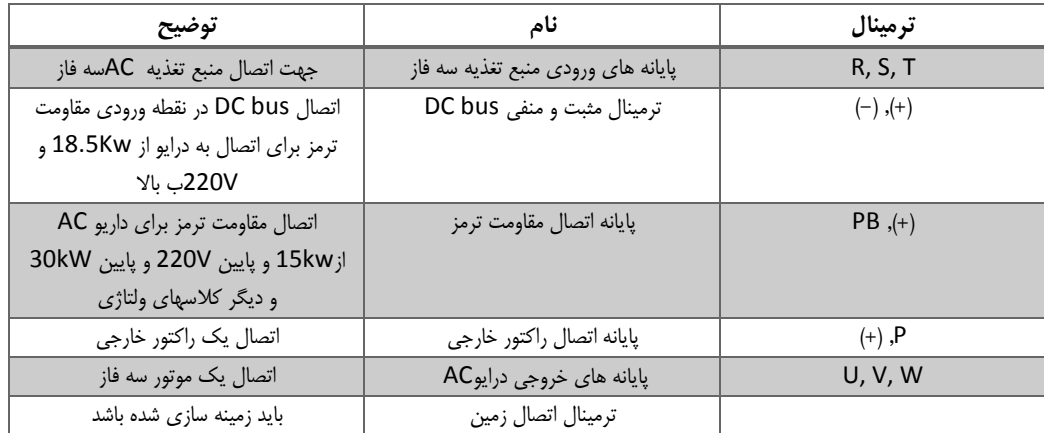

**ترمینال های مدار کنترل و اتصالات** 

طرح پایه های مدار کنترل درایو به شرح زیر می باشد:

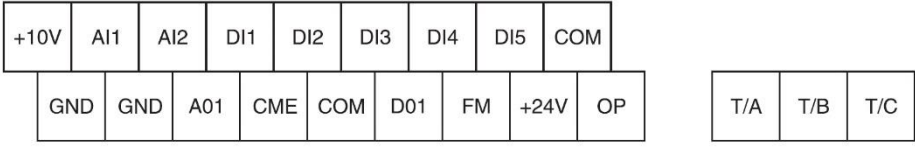

## دیاگرام سیم کشی از مدار کنترل درایو های **AC**

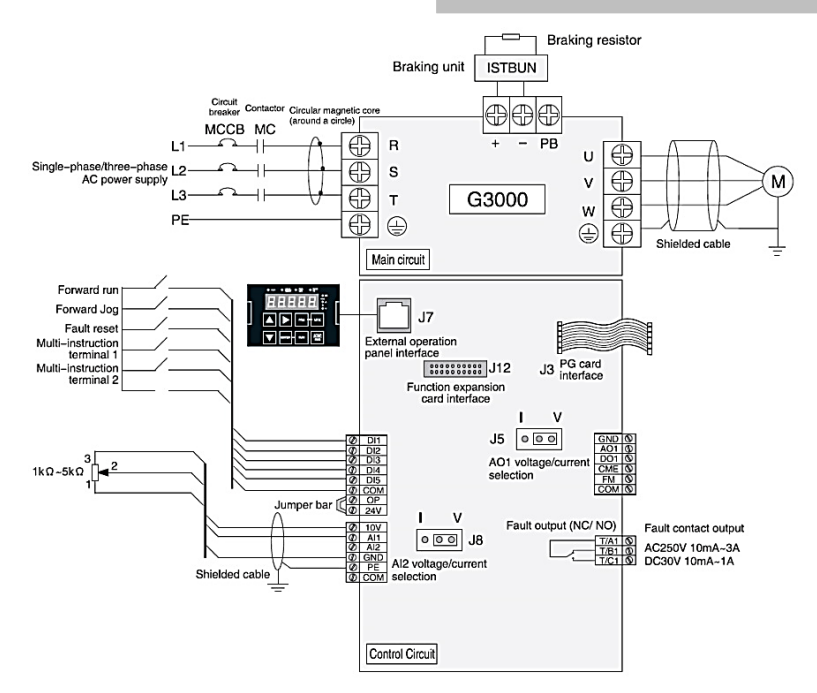

### شرح پایانه های مدار کنترل

• جدول شرح استفاده از پایانه های مدار کنترل

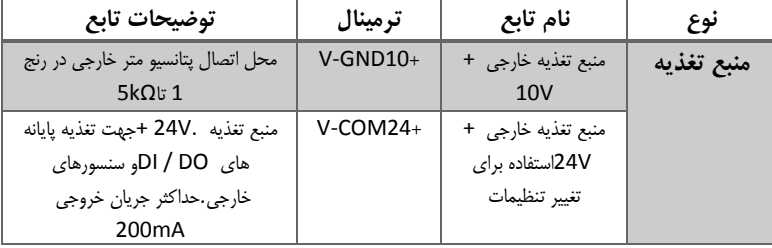

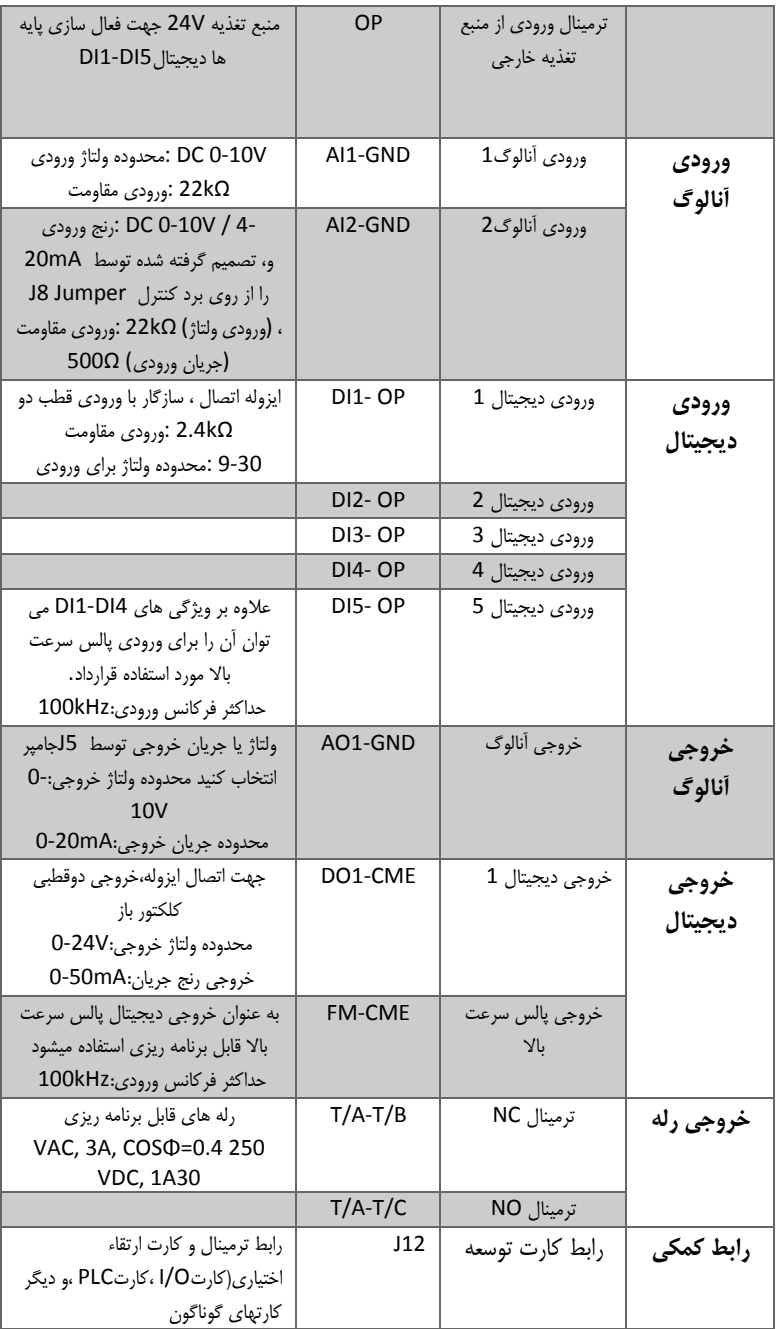

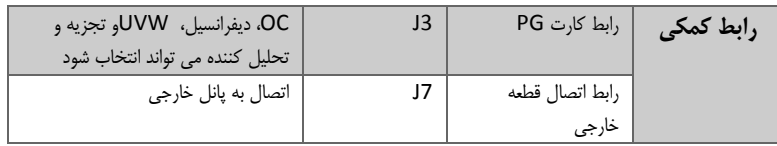

### عملکرد ها و صفحه نمایش

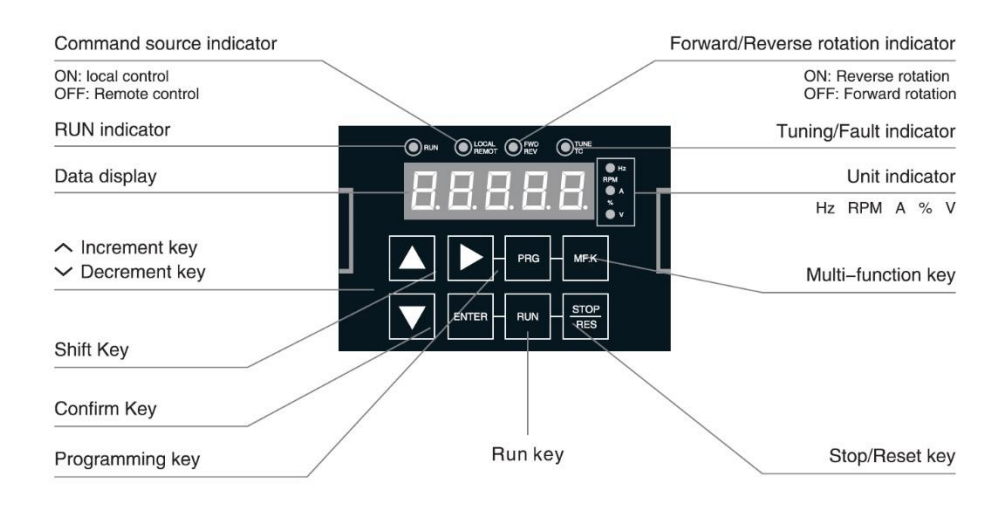

• صفحه کلید دستگاه

شما می توانید پارامترهای تغییر، نظارت بر وضعیت کار دستگاه و شروع و یا متوقف عملیات و .... را با استفاده از صفحه نمایش و صفحه کلید دستگاه مانند شکل فوق کنترل نمایید.

- توضیح شاخص ها
	- **RUN** ✓

در حالت روشن بودن نشان می دهد که دستگاه مشغول عملیات است و در حالت خاموش نشان می دهد که دستگاه متوقف است

#### **STSTE** ✓

نشان می دهد که درایو AC با استفاده از صفحه کلید ،ترمینال و یا پرت ارتباطی کنترل میشود.

#### **FWD/REV** √

روشن نشان دهنده حرکت راستگرد و خاموش چپگرد

### **TUNE/TC** ✓

در حالت روشن دائمی نشان دهنده کنترل گشتاور ،درحالت چشمک زن آرام نشان دهنده انجام عملیات تنظیم و برنامه ریزی ،در حالت چشمک زن سریع نشان دهنده خطا می باشد.

• توضیح واحد ها

Hz:فرکانس A:جریان V:ولتاژ RMP:سرعت چرخش (V+A(:%در صد

### • شرح صفحه نمایش دیجیتال

صفحه نمایش دیجیتال با 5 رقم LED قادر به نمایش فرکانس ،فرکانس خروجی ، خطاها و... می باشد.

• پارامترهای تابع استاندارد

گروه F و گروه A پارامترهای تابع استاندارد هستند .گروه Uشامل نظارت بر عملکرد پارامترها می باشد.

جدول پارامتر های استاندارد به شرح زیر می باشد:

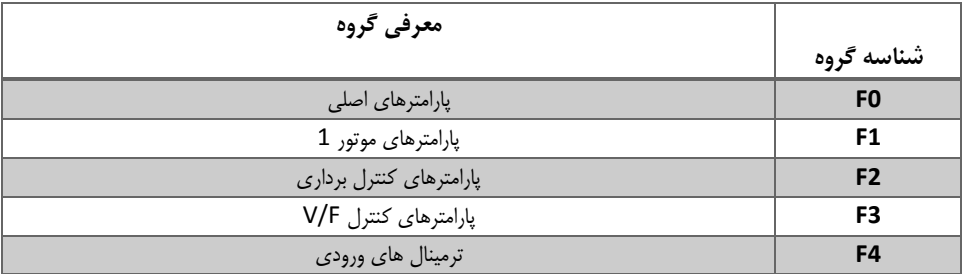

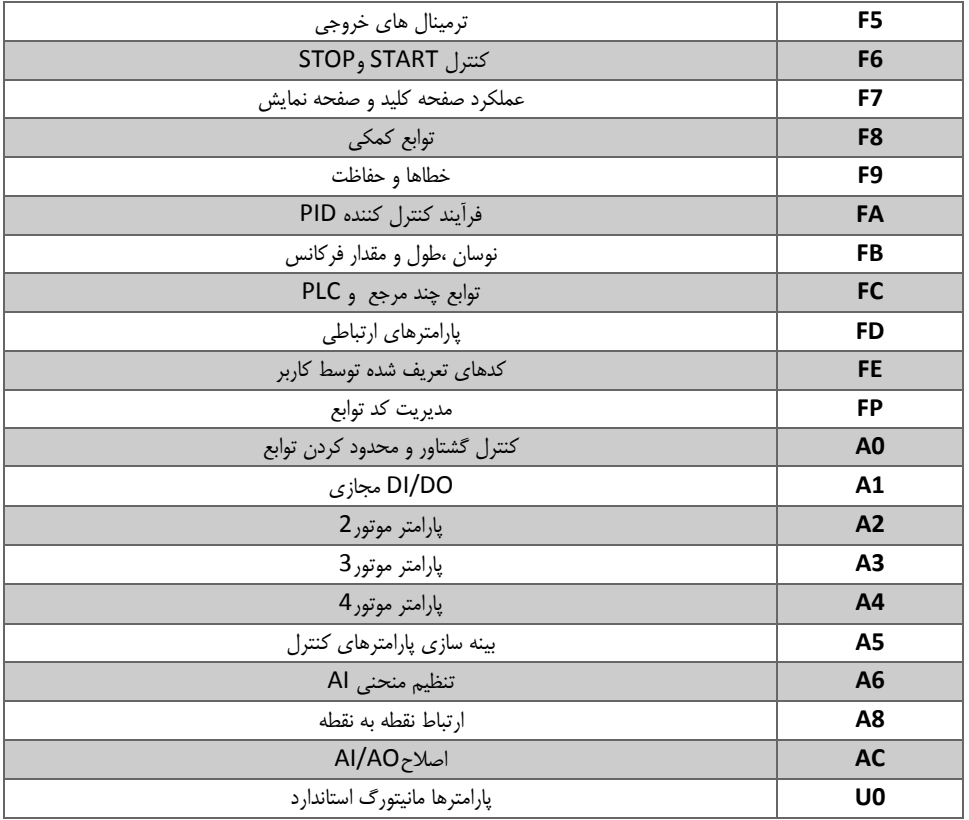

نمادها در جدول کد تابع به شرح زیر می باشند**:**

"☆"پارامتر می تواند زمانی که درایو AC در هر دو حالت حرکت و توقف اصالح شوند.

"★"پارامتر تنها زمانی که درایو AC در حالت توقف است قابل تغییر می باشند.

"●"پارامتر در واقع ارزش اندازه گیری دارند و قابل تغییر نیستند.

"\*"پارامترها پارامتر کارخانه است و می تواند تنها توسط سازنده تعیین شوند.

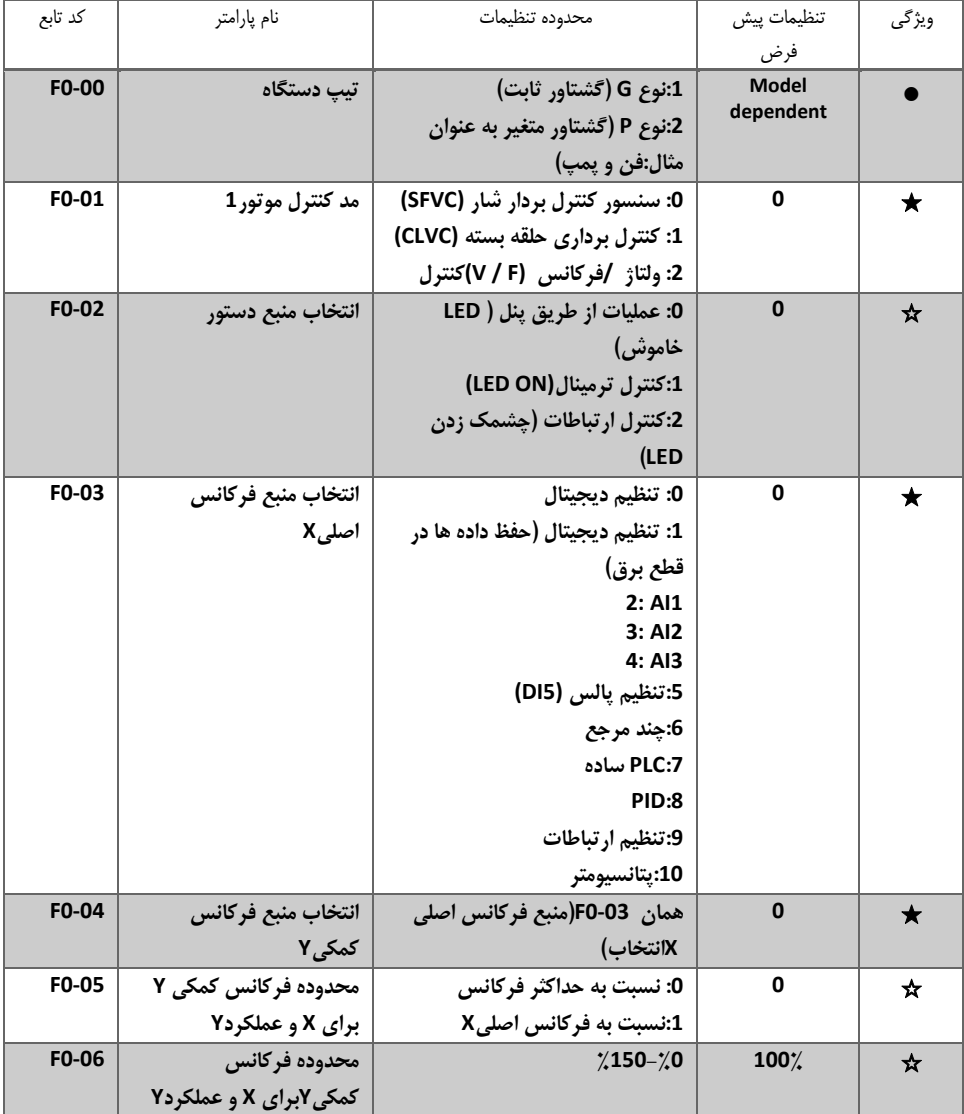

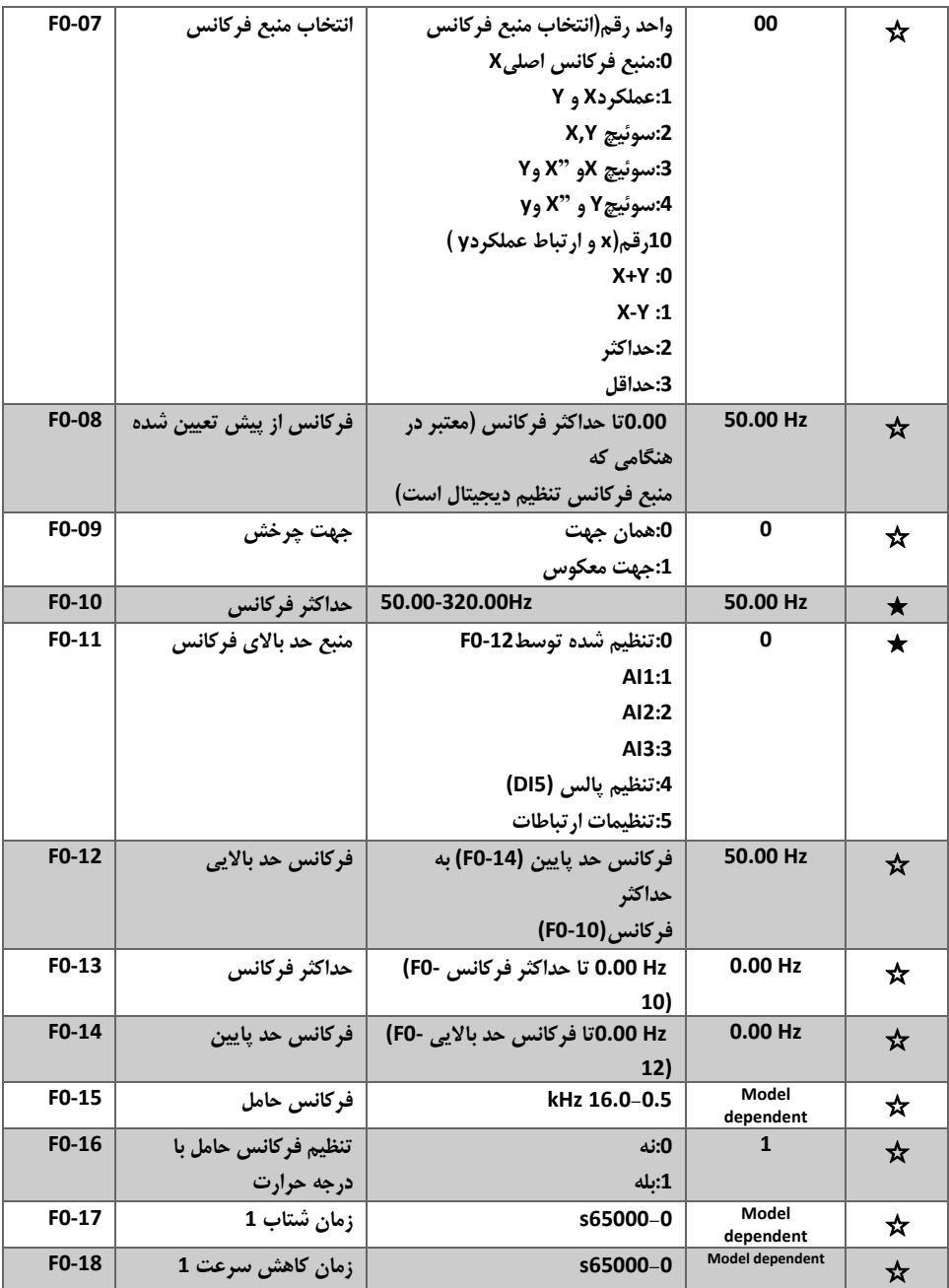

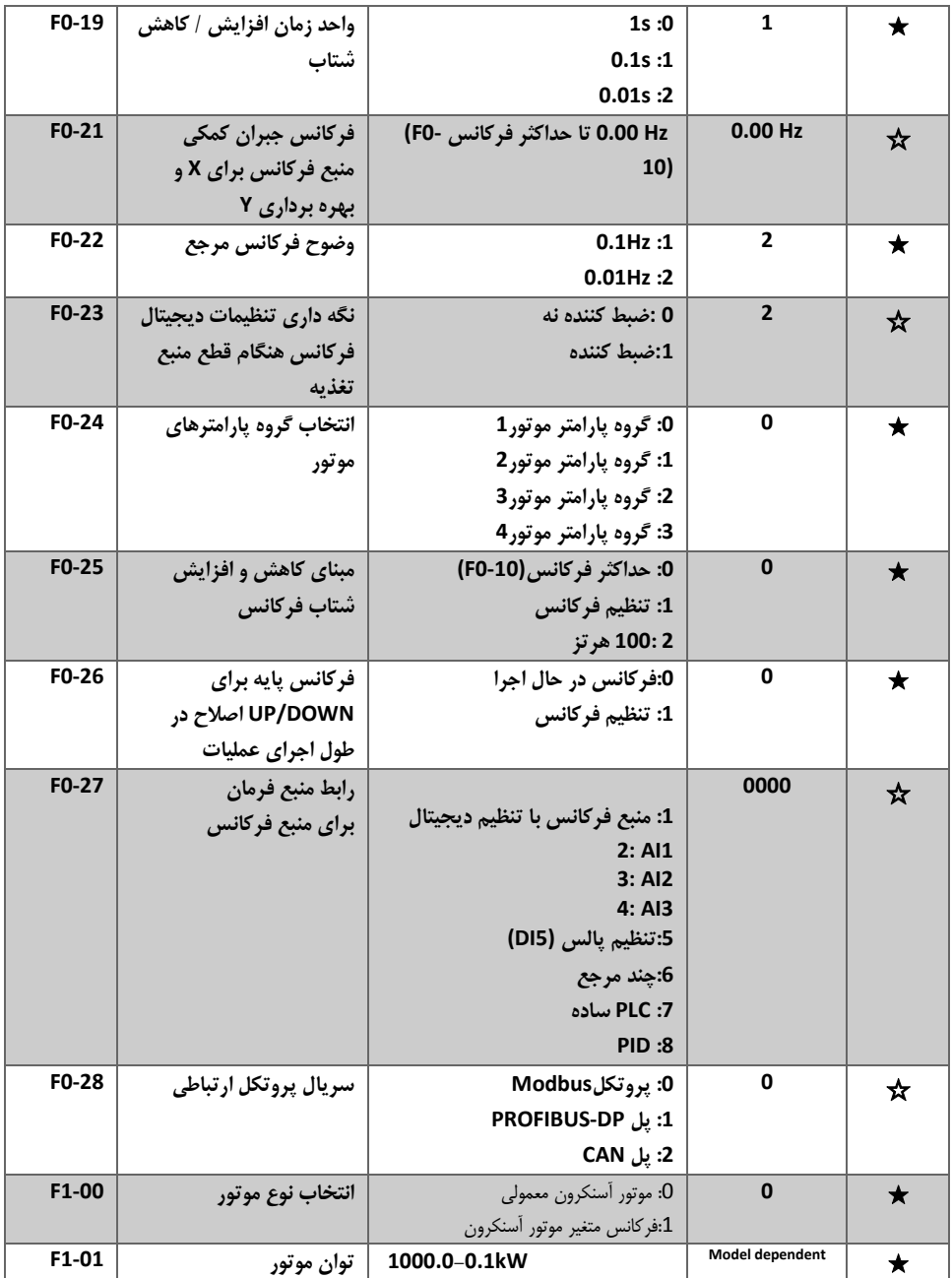

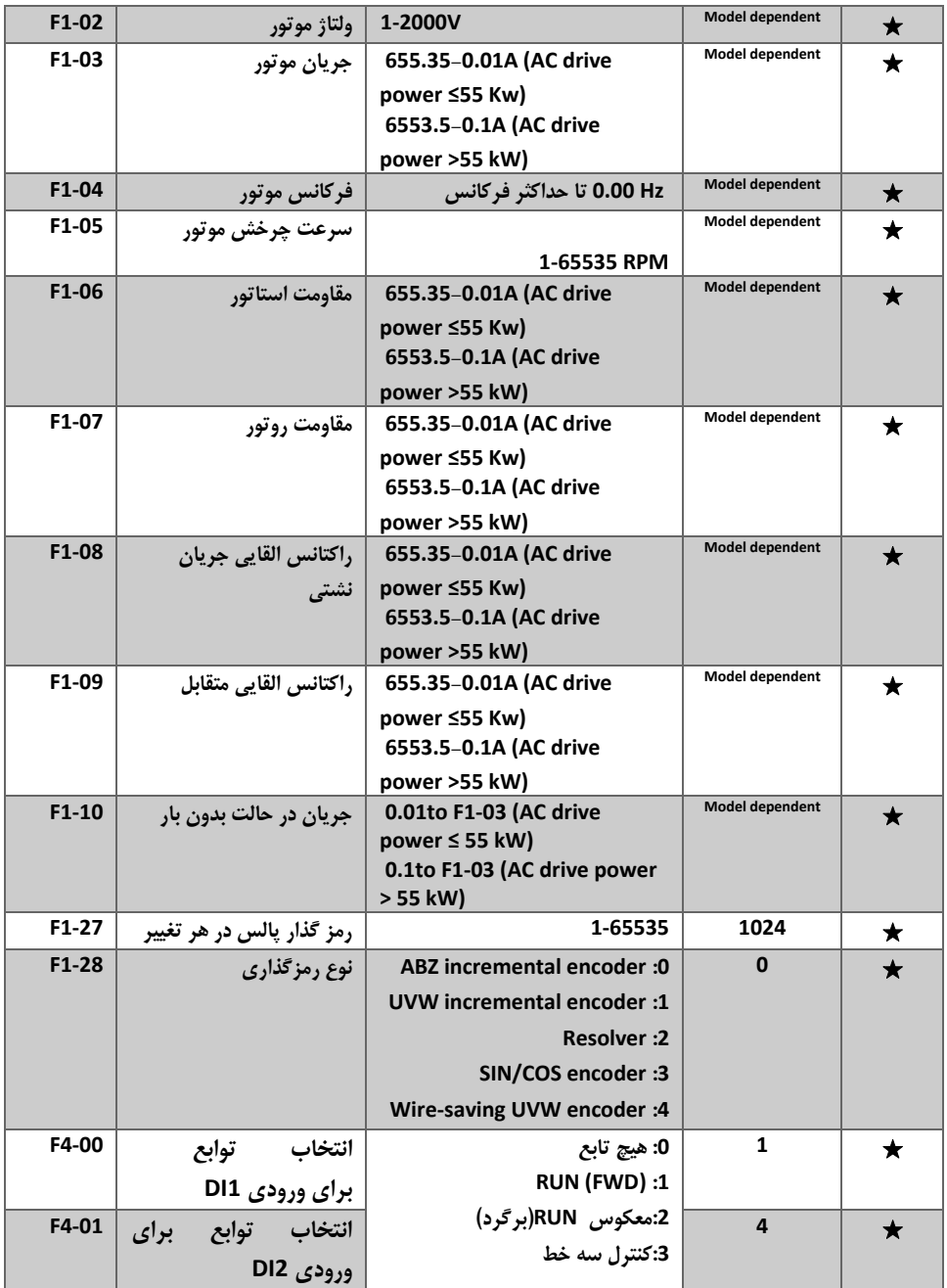

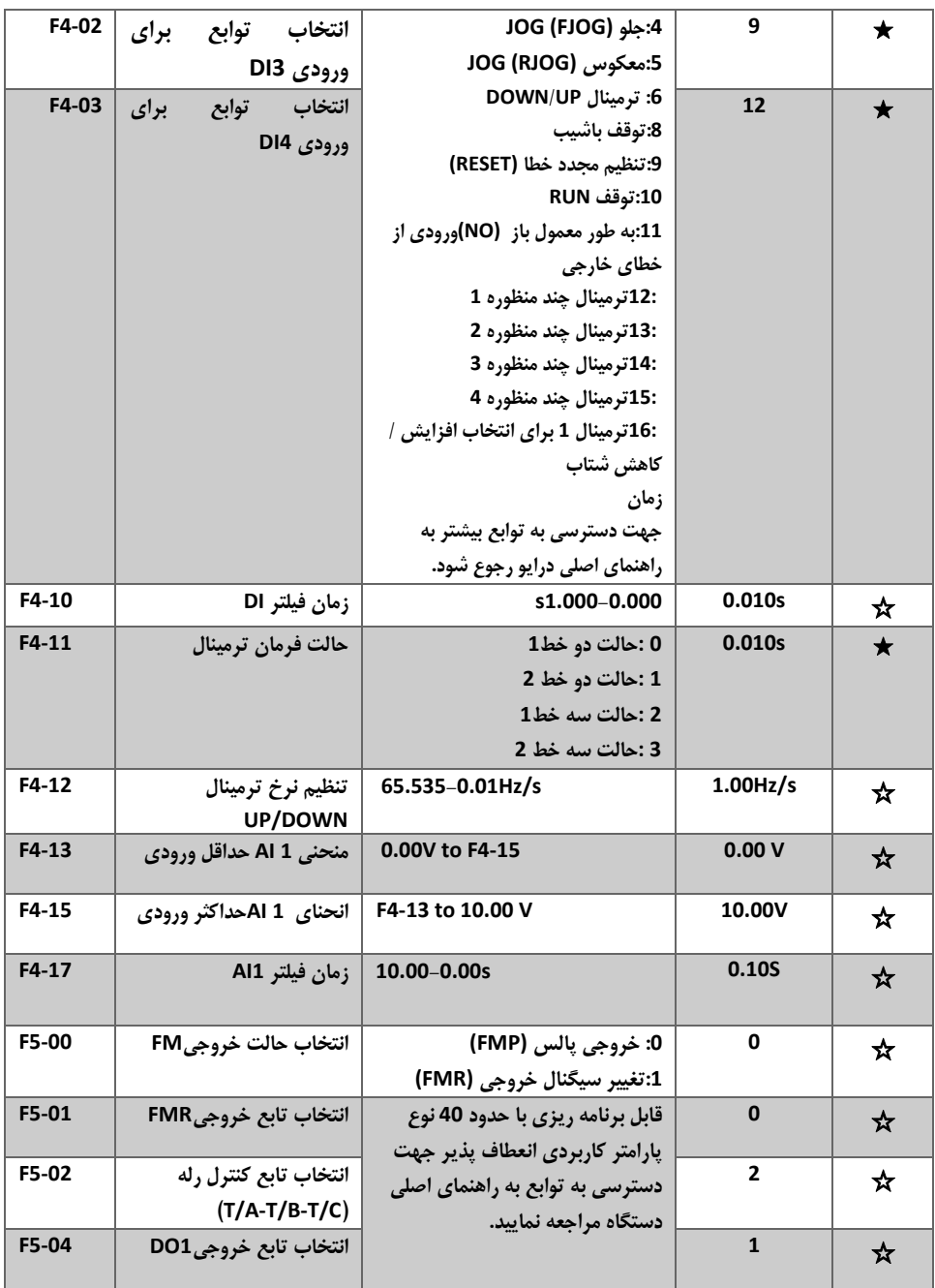

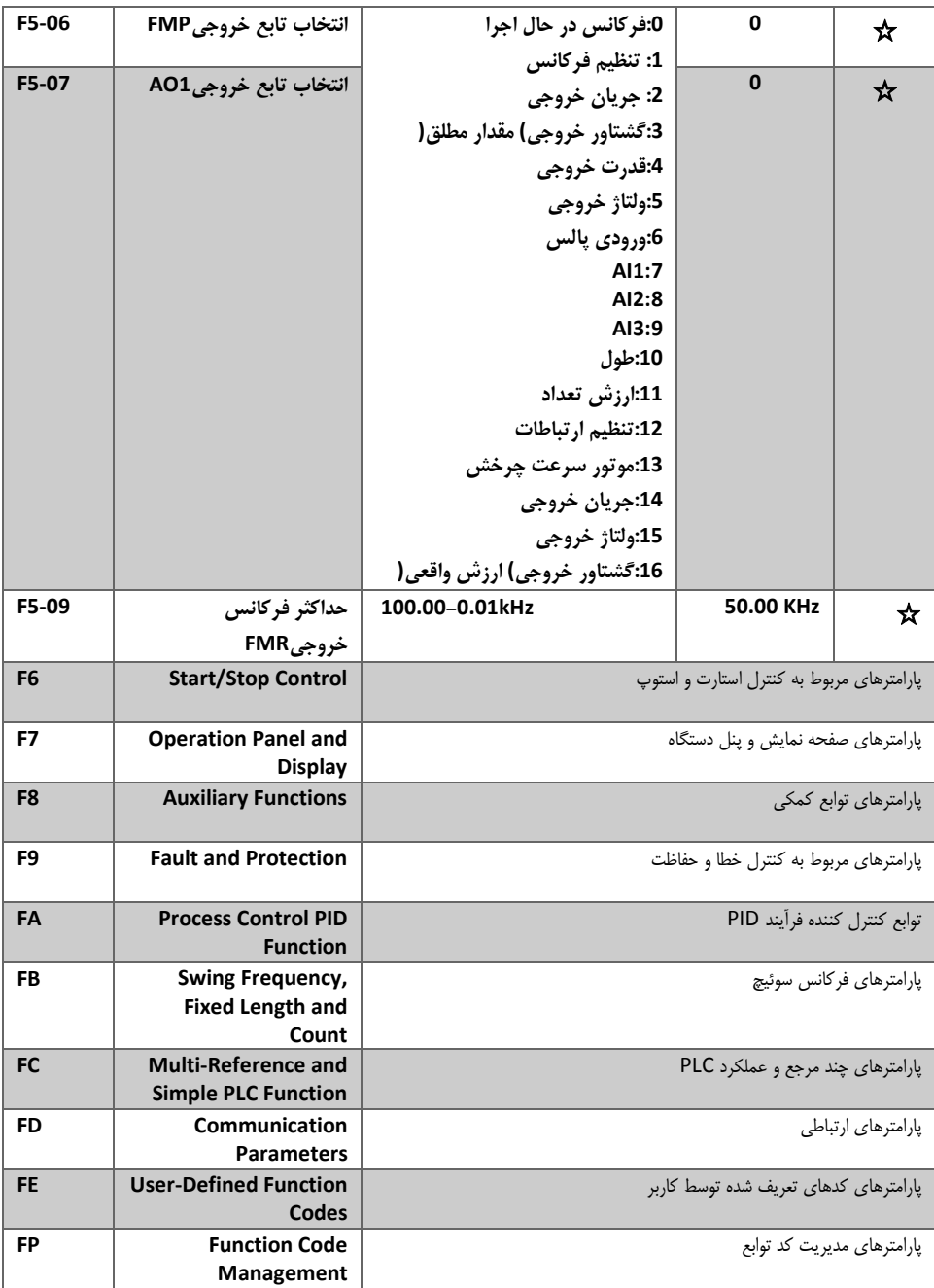

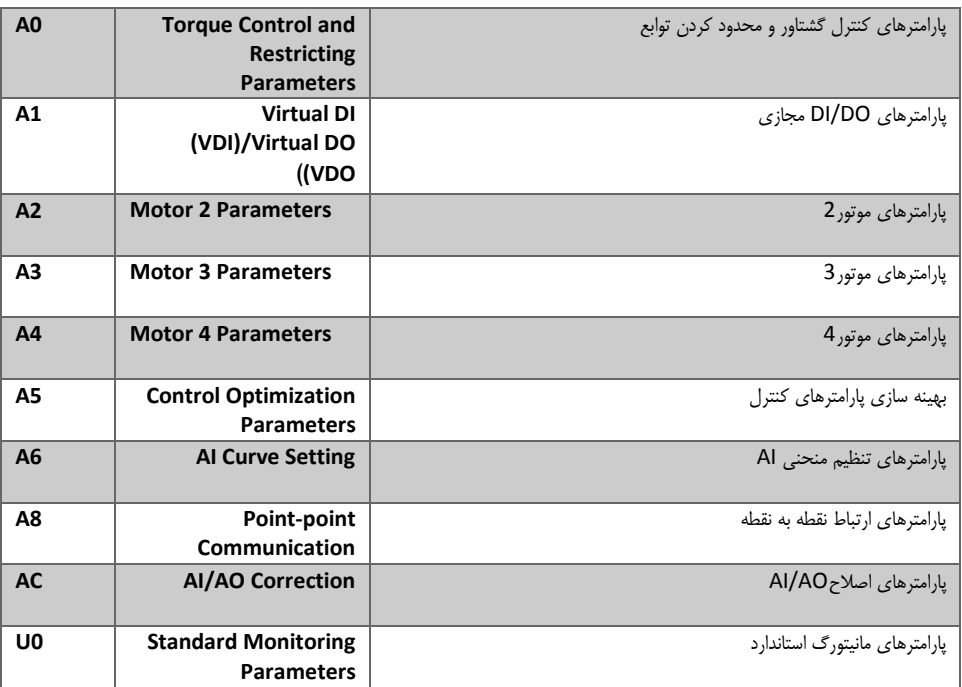

خطاها

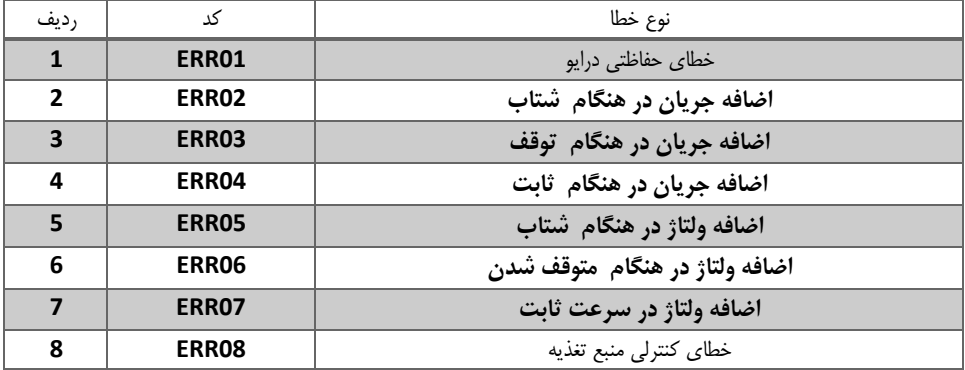

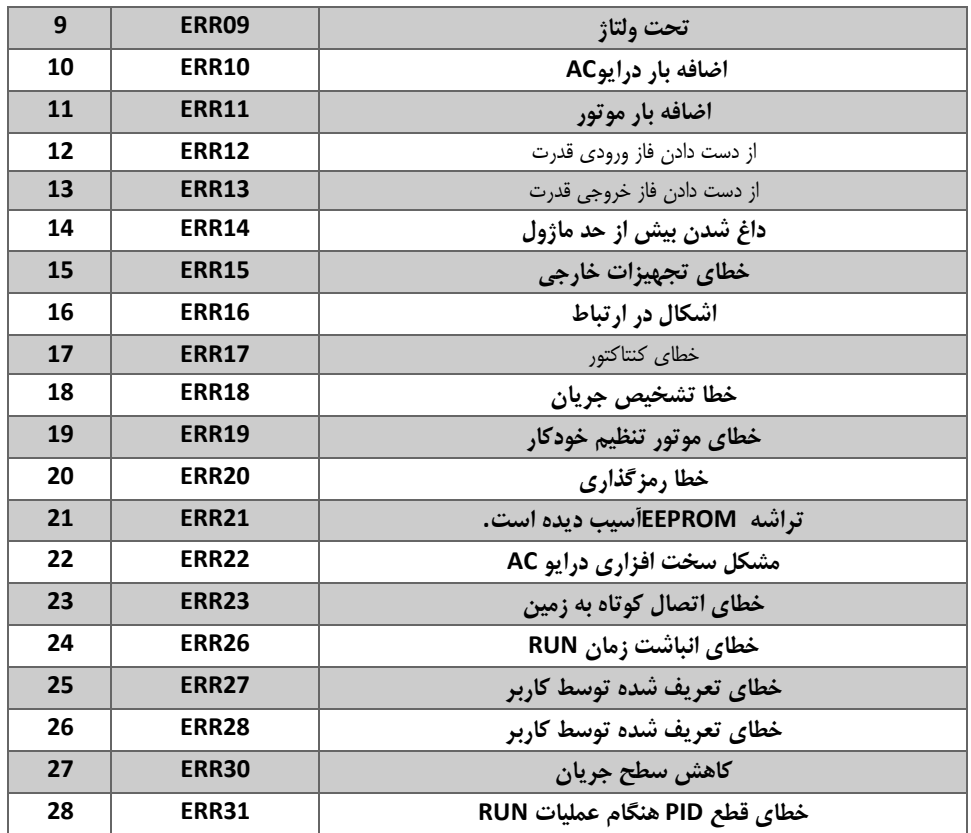